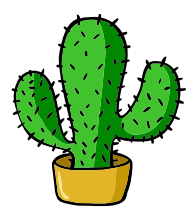

# <span id="page-0-0"></span>eolang: ETFX Package for Formulas and Graphs of EO Programming Language and  $\varphi$ -calculus<sup>\*</sup>

Yegor Bugayenko yegor256@gmail.com

2022-10-29, 0.2.0

NB! You must run TEX processor with --shell-escape option and you must have [Perl](https://www.perl.org) installed. This package doesn't work on Windows.

#### 1 Introduction

This package helps you print formulas of  $\varphi$ -calculus, which is a formal foundation of [EO](https://www.eolang.org) programming language. The calculus was introduced by Bugayenko [\(2021\)](#page-11-0) and later formalized by Kudasov et al. [\(2022\)](#page-11-1). Here is how you render a simple expression:

 $a \mapsto \lbrack\!\lbrack$  $\rho \mapsto \xi.b$ ,  $b \mapsto \lbrack\!\lbrack c \mapsto \texttt{fn}(\texttt{56}),$  $\varphi \mapsto \texttt{hello}(\xi),$  $\Delta \mapsto$  01-FE-C3  $\parallel \, \parallel$ ,  $x \mapsto \lbrack\! \lbrack \alpha_0 \mapsto \varnothing \rbrack\! \rbrack.$  $_1$  \documentclass{article}  $_2$  \pagestyle{empty} 3 \usepackage{eolang} 4 \begin{document} 5 \begin{phiquation\*}  $6 \mid a \rightarrow [$  $7 \mid$   $\sim$  !-> \$.b,  $b \rightarrow [ [ c \rightarrow |fn|(56)$ ,  $@ \rightarrow |hello|(\$),$  $_{10}$  \Delta ..> 01-FE-C3 ]]]],\\  $_{11}$  x -> [[ \alpha\_0 -> ? ]].  $_{12}$  \end{phiquation\*}  $_{13}$  \end{document}

phiquation (env.) The environment phiquation lets you write a  $\varphi$ -calculus expressions using simple plain-text notation, where:

<sup>∗</sup>The sources are in GitHub at [objectionary/eolang.sty](https://github.com/objectionary/eolang.sty)

- " $\mathbb{Q}$ " maps to " $\varphi$ " (\varphi),
- "<sup> $\sim$ "</sup> maps to " $\rho$ " (\rho),
- " $\mathcal{F}$ " maps to " $\xi$ " (\xi),
- " $x$ " maps to " $\sigma$ " (\sigma),
- "?" maps to "∅" (\varnothing),
- " $->$ " maps to " $\mapsto$ " (\mapsto),
- "!->" maps to " $\mapsto$ " (\phiConst),
- " $\ldots$ " maps to " $\mapsto$ " (\phiDotted),
- "[[" maps to "[" (\llbracket),
- "]]" maps to " $\lceil$ " (\rrbracket),
- "|abc|" maps to "abc" (\texttt{abc}).

Also, a few symbols are supported for  $\varphi$ PU architecture:

- "-abc>" maps to "<sup>ABC</sup>," (\xrightarrow{\text{\sffamily\scshape abc}}),
- ":=" maps to " $\models$ " ( $\forall$ vDash).
- $\phi$  The command  $\phi$  lets you inline a  $\varphi$ -calculus expressions using the same simple plain-text notation:

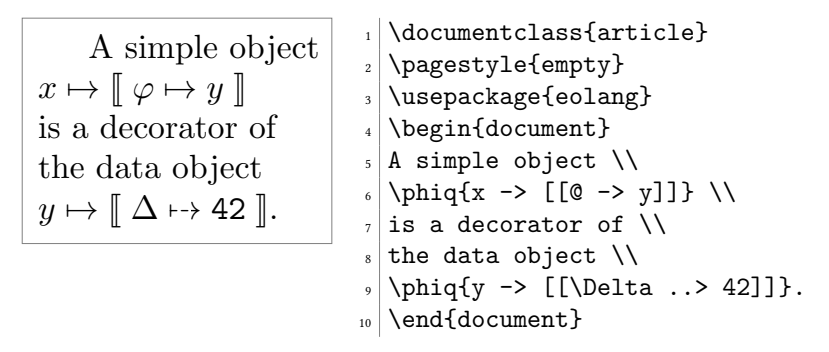

sodg  $(\text{env})$  The environment sodg allows you to draw a [SODG](https://github.com/objectionary/sodg) graph:

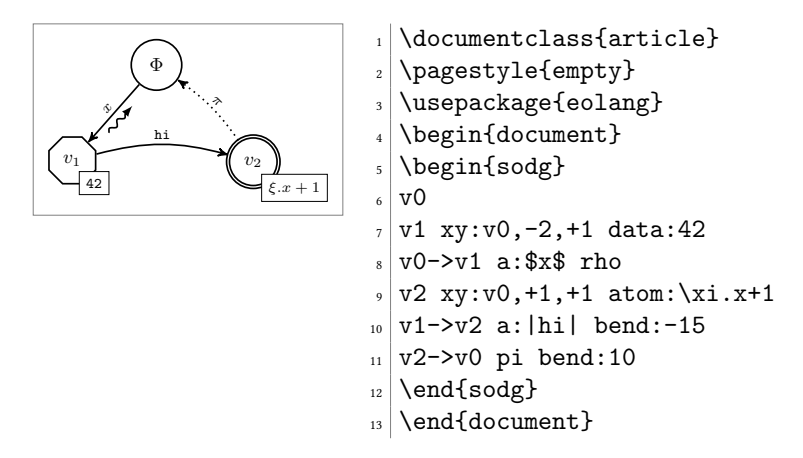

The content of the environment is parsed line by line. Markers in each line are separated by a single space. The first marker is either a unique name of a vertex, like v1 in the example above, or an edge, like v0->v1. All other markers are either unary like rho or binary like atom:\$\xi.x+1\$. Binary markers have two parts, separated by colon. The following markers are supported for a vertex:

- "data: [<br/>box>]" makes it a data vertex with an optional attached <br/>box> (the content of the box may only be numeric data),
- "atom:  $[\langle box \rangle]$ " makes it an atom with an optional attached  $\langle box \rangle$  (the content of the box is a math formula),
- "box: <txt>" attaches a <box> to it,
- "xy:  $\langle v \rangle$ ,  $\langle r \rangle$ ,  $\langle d \rangle$ " places this vertex in a position relative to the vertex  $\langle v \rangle$ , shifting it right by  $\langle r \rangle$  and down by  $\langle d \rangle$  centimetres.

The following markers are supported for an edge:

- "rho" places a backward snake arrow to the edge,
- "rrho" places a reverse rho,
- "bend:<angle>" bend it right by the amount of <angle>,
- "a:<txt>" attaches label <txt> to it,
- "pi" makes it dotted, with  $\pi$  label.

\eolang There is also a no-argument command \eolang to help you print the name of EO \phic language. It understands anonymous mode of [acmart](https://ctan.org/pkg/acmart) and prints itself differently, to \xmir double-blind your paper. There is also \phic command to print the name of φ-calculus, also sensitive to anonymous mode. The macro \xmir prints "XMIR".

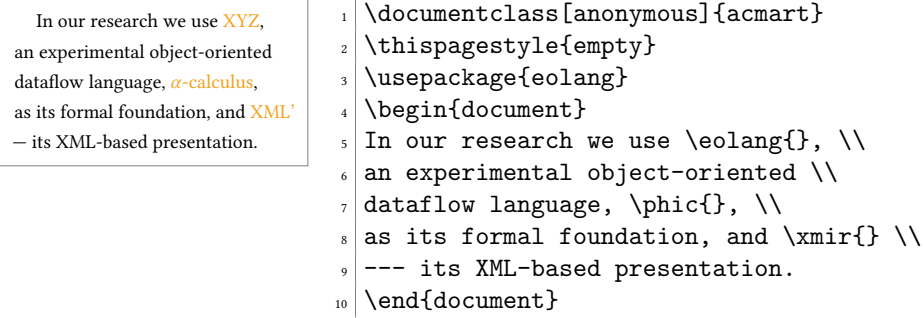

\phiConst A simple commands is defined to help you render an arrow for a constant attribute. It is recommende not to use it directly, but use !-> instead. However, if you want to use \phiConst, wrap it in \mathrel for better display:

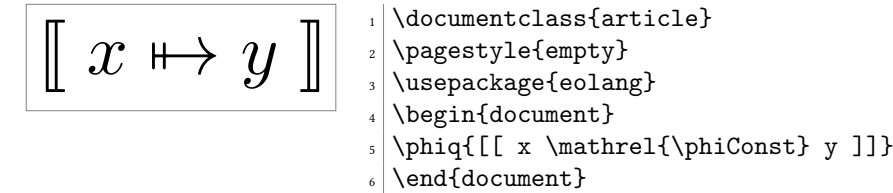

### 2 Package Options

tmpdir The default location of temp files is \_eolang. You can change this using tmpdir option:

\usepackage[tmpdir=/tmp/foo]{eolang}

#### 3 More Examples

The phiquation environment treats ends of line as signals to start new lines in the formula. If you don't want this to happen and want to parse the next line as the a continuation of the current line, you can use a single backslash as it's done here:

<sup>x</sup> 7→ <sup>J</sup> <sup>φ</sup> 7→ <sup>y</sup> <sup>K</sup> <sup>y</sup> 7→ <sup>J</sup> <sup>z</sup> 7→ <sup>42</sup> <sup>K</sup> x.z 7→ 42 R1 <sup>1</sup> \documentclass{article} <sup>2</sup> \usepackage{amsmath} <sup>3</sup> \usepackage{eolang} <sup>4</sup> \pagestyle{empty} <sup>5</sup> \begin{document} <sup>6</sup> \begin{phiquation\*} <sup>7</sup> \dfrac \ <sup>8</sup> {x->[[@->y]] \quad y->[[z->42]]} \ <sup>9</sup> {x.z -> 42} \ <sup>10</sup> \text{\sffamily R1} <sup>11</sup> \end{phiquation\*} <sup>12</sup> \end{document}

The phiquation environment may be used together with [acmart:](https://ctan.org/pkg/acmart)

$$
x \mapsto \llbracket y \mapsto \llbracket y \mapsto \llbracket z \mapsto \xi, f \mapsto \varnothing \rrbracket \right) \rightarrow \text{thegineq-login(document)} \rightarrow \text{begin(document)} \rightarrow \text{begin(phiquation*)} \rightarrow \text{thegin(inducument)} \rightarrow \text{thegin(inducument)} \rightarrow \text{theun-loleta_1 := [ \psi - wait > ? ]\rightarrow \text{theufphiquation*} \rightarrow \text{theuf(inducument)} \rightarrow \text{theuf(doment)}
$$

The phiquation environment will automatically align formulas by the first arrow, if there are only left-aligned formulas:

```
x(\pi) \mapsto [\![\; \lambda \mapsto f_1\;]\!],x(a, b, c) \mapsto [\![ \alpha_0 \mapsto \emptyset, \varphi \mapsto \text{hello}(\xi) ]\!],
     \Lambda = 43 - 09.
                                     _1 \documentclass{acmart}
                                     _2 \usepackage{eolang}
                                     3 \thispagestyle{empty}
                                     _{4} \begin{document}
                                     5 \begin{phiquation*}
                                     \langle x(\pi) \rightarrow [[\lambda \dots > f_1]], \dots7 x(a,b,c) -> [[ \alpha_0 -> ?, \
                                     \vert \circ \vert \circ -> |hello|($) ]], \\
                                     | \Delta = |43-09|.
                                     10 \end{phiquation*}
                                    _{11} \end{document}
```
#### 4 Implementation

First, we include a few packages. We need [stmaryrd](https://ctan.org/pkg/stmaryrd) for \llbracket and \rrbracket commands:

1 \RequirePackage{stmaryrd}

We need [amsmath](https://ctan.org/pkg/amsmath) for equation\* environment:

```
2 \RequirePackage{amsmath}
```
We need [amssymb](https://ctan.org/pkg/amssymb) for \varnothing command. We disable \Bbbk because it may conflict with some packages from [acmart:](https://ctan.org/pkg/acmart)

3 \let\Bbbk\relax\RequirePackage{amssymb}

We need [fancyvrb](https://ctan.org/pkg/fancyvrb) for *\VerbatimEnvironment command*:

```
4 \RequirePackage{fancyvrb}
```
We need [iexec](https://ctan.org/pkg/iexec) for executing Perl scripts:

```
5 \RequirePackage{iexec}
```
Then, we process package options:

```
6 \RequirePackage{pgfopts}
```

```
7 \RequirePackage{ifluatex}
```

```
8 \RequirePackage{ifxetex}
```

```
9 \pgfkeys{
```

```
10 /eolang/.cd,
```

```
11 tmpdir/.store in=\eolang@tmpdir,
```

```
12 tmpdir/.default=_eolang\ifxetex-xe\else\ifluatex-lua\fi\fi,
```

```
13 tmpdir
```

```
14 }
```
15 \ProcessPgfOptions{/eolang}

Then, we make a directory where all temporary files will be kept:

```
16 \iexec[null]{mkdir -p "\eolang@tmpdir/\jobname"}%
```
\eolang@mdfive Then, we define a command for MD5 hash calculating of a file:

17 \RequirePackage{pdftexcmds}

```
18 \makeatletter\newcommand\eolang@mdfive[1]{\pdf@filemdfivesum{#1}}\makeatother
```

```
eolang-phi.pl Then, we create a Perl script for phiquation processing:
                19 \makeatletter
```

```
20 \begin{VerbatimOut}{\eolang@tmpdir/eolang-phi.pl}
21 $env = $ARGV[0];
22 open(my f_1, ' \leq', f_2ARGV[1]);
23 my tex; { local \frac{s}{i}; tex = \frac{sfn}{i}}
24 print '% This file is auto-generated', "\n";
25 print '% There are ', length($tex),
26 ' chars in the input: ', \text{8ARGV[1]}, "\n";
27 print '% ---', "\n";
28 if (index($tex, "\t") > 0) {
29 print "TABS are prohibited!";
30 exit 1;
31 }
32 \text{ my } @lines = split \frac{\ln\left(\frac{1}{g}, \frac{e}{g}\right)}{g};
33 foreach my $t (@lines) {
34 print '% ', $t, "\n";
35 }
36 print '% ---', "\n";
37 if ($env eq 'phiq') {
38 print '$';
39 } else {
40 print '\begin{', $env, '}\begin{split}';
41 }
42 tex = x / \s + \frac{1}{s + \frac{9}{g}}43 if ($env ne 'phiq') {
44 \text{#}x = \text{$s/\s+\\n\ss*/g$};45 $tex =~ s/\\\\\n/\n\n/g;
46 }
47 $tex = s/([s, \ge \setminus (])([0-9A-F][0-9A-F-]*)/\1|\ge /g;48 $tex = s/\?/\\varnothing{}/g;
49 $tex = \textdegree s/\textdegree/\\varphi{}/g;
50 text = x / x / \sigma{}/g;
51 text = s/\frac{\rho}{g};
52 tex = x \sin{\frac{1}{g}}53 $tex = ~ s/-([a-z]+)>/\\mathrel{\\xrightarrow{\\text{\\sffamily\\scshape \1}}}/g;
54 text = s/!->/\\mathrel{\\phiConst}/g;
55 text = s/->/\mathrm{math}{{\mapsto}/g};
56 $tex = s/:=/\mathrm{mathrel}\vDash}/g;57 text = s/..}>/\lambda+1 \phiDotted}/g;
58 $tex = \frac{\cdot}{\frac{1}{f}{g}};
59 $tex =<br/>^ s/\[\[/\\llbracket\\mathrel{}/g;
60 $tex =~ s/\]\]/\\mathrel{}\\rrbracket{}/g;
61 if ($env ne 'phiq') {
62 \text{ftex} = \text{$\mathcal{S}$} \ln\ln/\l(\lceil \frac{k}{g};63 \text{ftex} = \frac{\ln(\ln(\ln(\frac{4pt}{\ell})g)}{g}64 \text{ } $tex = \text{ } s/([\text{ }(\s])\s{2}([\text{ }\s])/\1 \2/g;
65 \text{se} = \frac{s}{\s42} / \qquad \g4 \g466 my @leads = t = \frac{\sec x}{x} / \frac{\csc x}{x} / \frac{\csc x}{x}67 my @eols = t = \frac{\pi}{4} /&/g;
68 $tex = '&'. $tex;
69 if (0+@leads == 0+@eols && 0+@eols > 0) {
70 $tex = x / & ([-\s] +) \s/[\s/12];
71 }
72 }
73 print $tex;
```

```
74 if ($env eq 'phiq') {
75 print '$';
76 } else {
77 print '\end{split}\end{', $env, '}';
78 }
79 print '\endinput', "\n";
80 \end{VerbatimOut}
81 \message{eolang: File with Perl script
82 '\eolang@tmpdir/eolang-phi.pl' saved^^J}%
83\iexec[trace,null]{perl -pi -e 's/(\\\\[a-zA-Z])\\s+/\\1/g'
84 "\eolang@tmpdir/eolang-phi.pl"}
85 \makeatother
```
phiquation Then, we define phiquation and phiquation\* environments through a supplementary \eolang@process command:

```
86 \makeatletter\newcommand\eolang@process[1]{
87 \def\hash{\eolang@mdfive
88 {\eolang@tmpdir/\jobname/phiquation.tex}}%
89 \iexec[null]{cp "\eolang@tmpdir/\jobname/phiquation.tex"
90 "\eolang@tmpdir/\jobname/\hash.tex"}%
91 \iexec[trace,stdout=\eolang@tmpdir/\jobname/\hash-post.tex]{
92 perl "\eolang@tmpdir/eolang-phi.pl"
93 '#1'
94 "\eolang@tmpdir/\jobname/\hash.tex"}%
95 }
96 \newenvironment{phiquation*}%
97 {\VerbatimEnvironment\begin{VerbatimOut}
98 {\eolang@tmpdir/\jobname/phiquation.tex}}
99 {\end{VerbatimOut}\eolang@process{equation*}}
100 \newenvironment{phiquation}%
101 {\VerbatimEnvironment\begin{VerbatimOut}
102 {\eolang@tmpdir/\jobname/phiquation.tex}}
103 {\end{VerbatimOut}\eolang@process{equation}}
104 \makeatother
```
\phiq Then, we define \phiq command:

```
105 \makeatletter\newcommand\phiq[1]{
106 \iexec[trace,quiet,stdout=\eolang@tmpdir/\jobname/phiq.tex]{
107 /bin/echo '\detokenize{#1}'}
108 \def\hash{\eolang@mdfive
109 {\eolang@tmpdir/\jobname/phiq.tex}}%
110 \iexec[null]{cp "\eolang@tmpdir/\jobname/phiq.tex"
111 "\eolang@tmpdir/\jobname/\hash.tex"}%
112 \iexec[trace,stdout=\eolang@tmpdir/\jobname/\hash-post.tex]{
113 perl \eolang@tmpdir/eolang-phi.pl 'phiq'
114 "\eolang@tmpdir/\jobname/\hash.tex"}%
115 }\makeatother
```
eolang-sodg.pl Then, we create a Perl script for sodg graphs processing:

```
116 \makeatletter
117 \begin{VerbatimOut}{\eolang@tmpdir/eolang-sodg.pl}
118 open(my $fh, '<', $ARGV[0]);
119 my tex; { local \sqrt{s}, tex = \sqrt{s}fh>; }
120 print '% This file is auto-generated', "\n";
```

```
121 print '% There are ', length($tex),
122 ' chars in the input: ', $ARGV[0], "\n";
123 print '% ---', "\n";
124 if (index($tex, "\t") > 0) {
125 print "TABS are prohibited!";
126 exit 1;
127 }
128 tex = s/\hat{s}+|\s+1/2s+3/2;129 \text{ftex} = \text{$s/(\\[a-zA-Z]+)]\s+/1/g};130 tex =^s/\n\x +/\n\g;131 texter = s/\lceil(\lceil\lceil\lceil+ \rceil\lceil/\lceil+\sqrt{\texttt{1}}/g\rfloor)132 my Qcmds = split (\sqrt{n/g}, $tex);133 foreach my $t (@cmds) {
134 print '% ', $t, "\n";
135 }
136 print \sqrt[3]{} ---', "\n";
137 print '\begin{phicture}', "\n";
138 foreach my $c (@cmds) {
139 my ($head, $tail) = split (/ /, $c, 2);
140 my %opts = {};
141 foreach my $p (split (/ /, $tail)) {
142 my (\$q, \$t) = split (/://, \$p);143 $opts{$q} = $t;
144 }
145 if (index($head, '->') == -1) {
146 print '\node[';
147 if (exists $opts{'xy'}) {
148 my ($v, $right, $dom) = split (/,/ $opts{'xy'}};149 print ', below right=';
150 print $down;
151 print 'cm and ';
152 print $right;
153 print 'cm of ';
154 print $v;
155 }
156 if (exists $opts{'data'}) {
157 print ', phi-data';
158 if (not $opts{'data'} eq '') {
159 my $d = $opts{'data'};
160 if (index(\text{\$d, '|') == -1}) {
161 d = \text{t'} \cdot d \cdot \text{t}; d = \text{t'} \cdot d \cdot d162 }
163 $opts{'box'} = $d;
164 }
165 } elsif (exists $opts{'atom'}) {
166 print ', phi-atom';
167 if (not $opts{'atom'} eq '') {
168 my a = $opts{'atom'}};169 if (index(\$a, '$\}) = -1) {
170 $a = ' $' . $a . '$';
171 }
172 $opts{'box'} = $a;
173 }
174 } else {
```

```
175 print ', phi-object';
176 }
177 print ']';
178 print ' (', $head, ')';
179 print ' {$';
180 if ($head eq 'v0') {
181 print '\Phi';
182 } else {
183 print 'v_', substr($head, 1);
184 }
185 print '$}';
186 if (exists $opts{'box'}) {
187 print ' node[phi-box] at (';
188 print $head, '.south east) {';
189 print $opts{'box'}, '}';
190 }
191 } else {
192 print '\draw[';
193 if (exists $opts{'pi'}) {
194 print ', phi-pi';
195 if (not exists $opts{'a'}) {
196 \text{Sopts}{'a'} = '$\pi$';197 }
198 }
199 print ']';
200 my ($from, $to) = split (/->/, $head);
201 print ' (', $from, ') ';
202 if (exists $opts{'bend'}) {
203 print 'edge [bend right=', $opts{'bend'}, ']';
204 } else {
205 print '--';
206 }
207 if (exists $opts{'rho'} or exists $opts{'rrho'}) {
208 print ' pic[sloped,phi-rho]{parallel arrow={';
209 print '-' if not exists $opts{'rrho'};
210 print '0.3,-0.15}}';
211 }
212 if (exists $opts{'a'}) {
213 print ' node [phi-attr] {', $opts{'a'}, '}';
214 }
215 print ' (', $to, ')';<br>216 }
216 }
217 print ";\n";
218 }
219 print '\end{phicture}', "\n", '\endinput';
220 \end{VerbatimOut}
221 \message{eolang: File with Perl script
222 '\eolang@tmpdir/eolang-sodg.pl' saved^^J}%
223\iexec[trace,null]{perl -pi -e 's/(\\\\[a-zA-Z])\\s+/\\1/g'
224 "\eolang@tmpdir/eolang-sodg.pl"}
225 \makeatother
```
tikz Then, we include tikz package and its libraries:

\RequirePackage{tikz}

```
227 \usetikzlibrary{arrows}
        228 \usetikzlibrary{shapes}
        229 \usetikzlibrary{decorations}
        230 \usetikzlibrary{decorations.pathmorphing}
        231 \usetikzlibrary{intersections}
        232 \usetikzlibrary{positioning}
        233 \usetikzlibrary{calc}
        234 \usetikzlibrary{shapes.arrows}
phicture Then, we define internal environment phicture:
        235 \newenvironment{phicture}%
        236 {\noindent\begin{tikzpicture}[
        237 ->,>=stealth',node distance=0,thick,
        238 pics/parallel arrow/.style={
        239 code={\draw[-latex,phi-rho] (##1) -- (-##1);}}]}%
        240 {\end{tikzpicture}}
        241 \tikzstyle{transforms} = [fill=white!80!black, single arrow,
        242 minimum height=0.5cm, minimum width=0.5cm,
        243 single arrow head extend=2mm]
        244 \tikzstyle{phi-thing} = [thick,inner sep=0pt,minimum height=2.4em,
        245 draw,font={\small}]
        246 \tikzstyle{phi-object} = [phi-thing,circle]
        247 \tikzstyle{phi-data} = [phi-thing,regular polygon,
        248 regular polygon sides=8]
        249 \tikzstyle{phi-empty} = [phi-object]
        250 \tikzstyle{phi-rho} = [draw,decorate,decoration={
        251 snake,amplitude=.4mm,segment length=2mm,post length=1mm}]
        252 \tikzstyle{phi-pi} = [draw,dotted]
        253 \tikzstyle{phi-atom} = [phi-object,double]
        254 \text{ tikzstyle{phi-box} = [xshift=-5pt, yshift=3pt, draw,fill=white,}255 rectangle,thin,minimum width=1.2em,anchor=north west,
        256 font={\scriptsize}]
        257 \tikzstyle{phi-attr} = [midway,sloped,inner sep=0pt,
        258 above=2pt,sloped/.append style={transform shape},
        259 font={\scriptsize},color=black]
    here:
```

```
260 \makeatletter\newenvironment{sodg}%
261 {\VerbatimEnvironment\begin{VerbatimOut}
262 {\eolang@tmpdir/\jobname/sodg.tex}}
263 {\end{VerbatimOut}%
264 \def\hash{\eolang@mdfive
265 {\eolang@tmpdir/\jobname/sodg.tex}}%
266 \iexec[null]{cp "\eolang@tmpdir/\jobname/sodg.tex"
267 "\eolang@tmpdir/\jobname/\hash.tex"}%
268 \iexec[trace,stdout=\eolang@tmpdir/\jobname/\hash-post.tex]{
269 perl "\eolang@tmpdir/eolang-sodg.pl"
270 "\eolang@tmpdir/\jobname/\hash.tex"}%
271 }\makeatother
```
\eolang Then, we define a simple supplementary command to help you print EO, the name of our language.

```
272 \newcommand\eolang{%
273 \ifdefined\anon%
```

```
274 \anon[XYZ]{{\sffamily EO}}%
275 \else%
276 {\sffamily EO}%
277 \overline{1}\278 }
```
 $\phi$ : Then, we define a simple supplementary command to help you print  $\varphi$ -calculus, the name of our formal apparatus.

```
279 \newcommand\phic{%
280 \ifdefined\anon%
281 \anon[$\alpha$-calculus]{$\varphi$-calculus}%
282 \else%
283 $\varphi$-calculus%
284 \fi%
285 }
```
\xmir Then, we define a simple supplementary command to help you print XMIR, the name of our XML-based format of program representation.

```
286 \newcommand\xmir{%
287 \ifdefined\anon%
288 \anon[XML']{XMIR}%
289 \else%
290 XMIR%
291 \fi%
292 }
```
\phiConst Then, we define a command to render an arrow for a constant attribute, as suggested [here:](https://tex.stackexchange.com/questions/663121)

```
293 \newcommand\phiConst{%
294 \mathrel{\hspace{.15em}}\mapstochar\mathrel{\hspace{-.15em}}\mapsto}
```
\phiDotted Then, we define a command to render an arrow for a special attribute, as suggested [here:](https://tex.stackexchange.com/questions/663176)

```
295 \RequirePackage{trimclip}
296 \RequirePackage{amsfonts}
297 \makeatletter
298 \newcommand{\phiDotted}{\mapstochar\mathrel{\mathpalette\phiDotted@\relax}}
299 \newcommand{\phiDotted@}[2]{%
300 \begingroup
301 \settowidth{\dimen\z@}{$\m@th#1\rightarrow$}%
302 \settoheight{\dimen\tw@}{$\m@th#1\rightarrow$}%
303 \sbox\z@{%
304 \makebox[\dimen\z@][s]{%
305 \clipbox{0 0 {0.4\width} 0}%
306 {\resizebox{\dimen\z@}{\height}%
307 {$\m@th#1\dashrightarrow$}}%
308 \hss%
309 \clipbox{{0.69\width} {-0.1\height} 0 {-\height}}{$\m@th#1\rightarrow$}%
310 }%
311 }%
312 \ht\z@=\dimen\tw@ \dp\z@=\z@%
313 \box\z@%
314 \endgroup}\makeatother
```
### References

<span id="page-11-1"></span><span id="page-11-0"></span>Bugayenko, Yegor (2021). EOLANG and φ-calculus. arXiv: [2111.13384](https://arxiv.org/abs/2111.13384) [cs.PL]. Kudasov, Nikolai et al. (2022). φ-calculus: a purely object-oriented calculus of decorated objects. arXiv: [2204.07454](https://arxiv.org/abs/2204.07454) [cs.PL].

## Change History

#### 0.0.1 General: First draft. . . . . . . . . . . . . . [5](#page-4-0) 0.0.2 sodg: The environment "phigure" renamed to "sodg" for the sake of better semantic. The graph in the picture is solely a SODG graph, that's why the name "sodg" is better. . . . . . . . . . . . . . . . . . . . [10](#page-9-0)

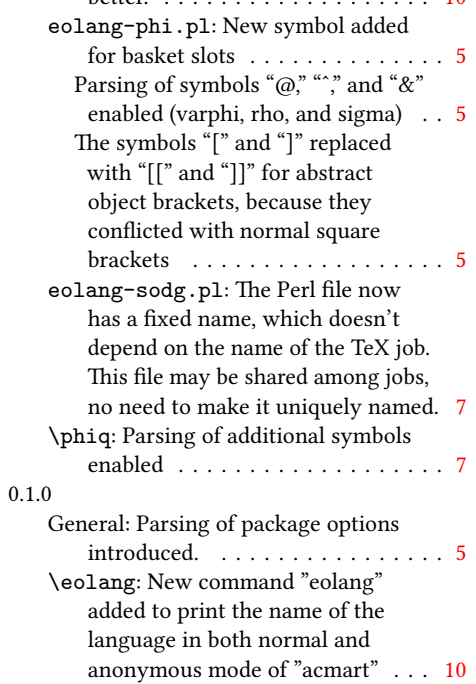

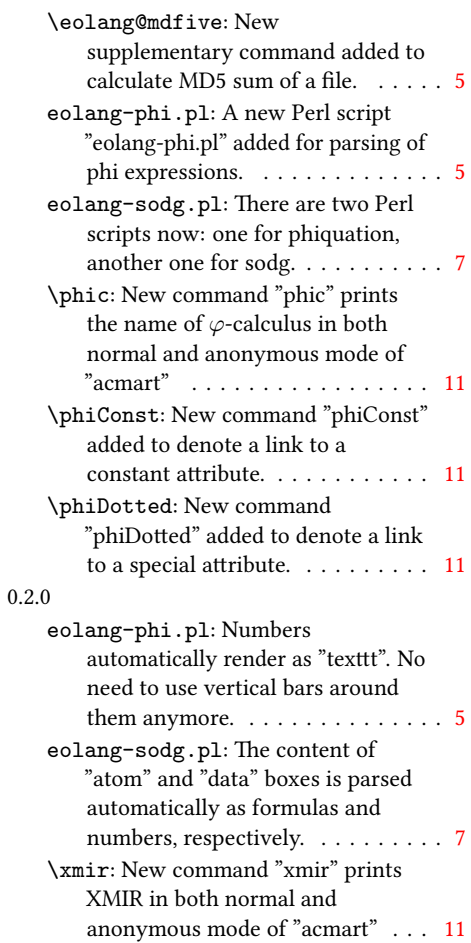

## Index

Numbers written in italic refer to the page where the corresponding entry is described; numbers underlined refer to the code line of the definition; numbers in roman refer to the code lines where the entry is used.

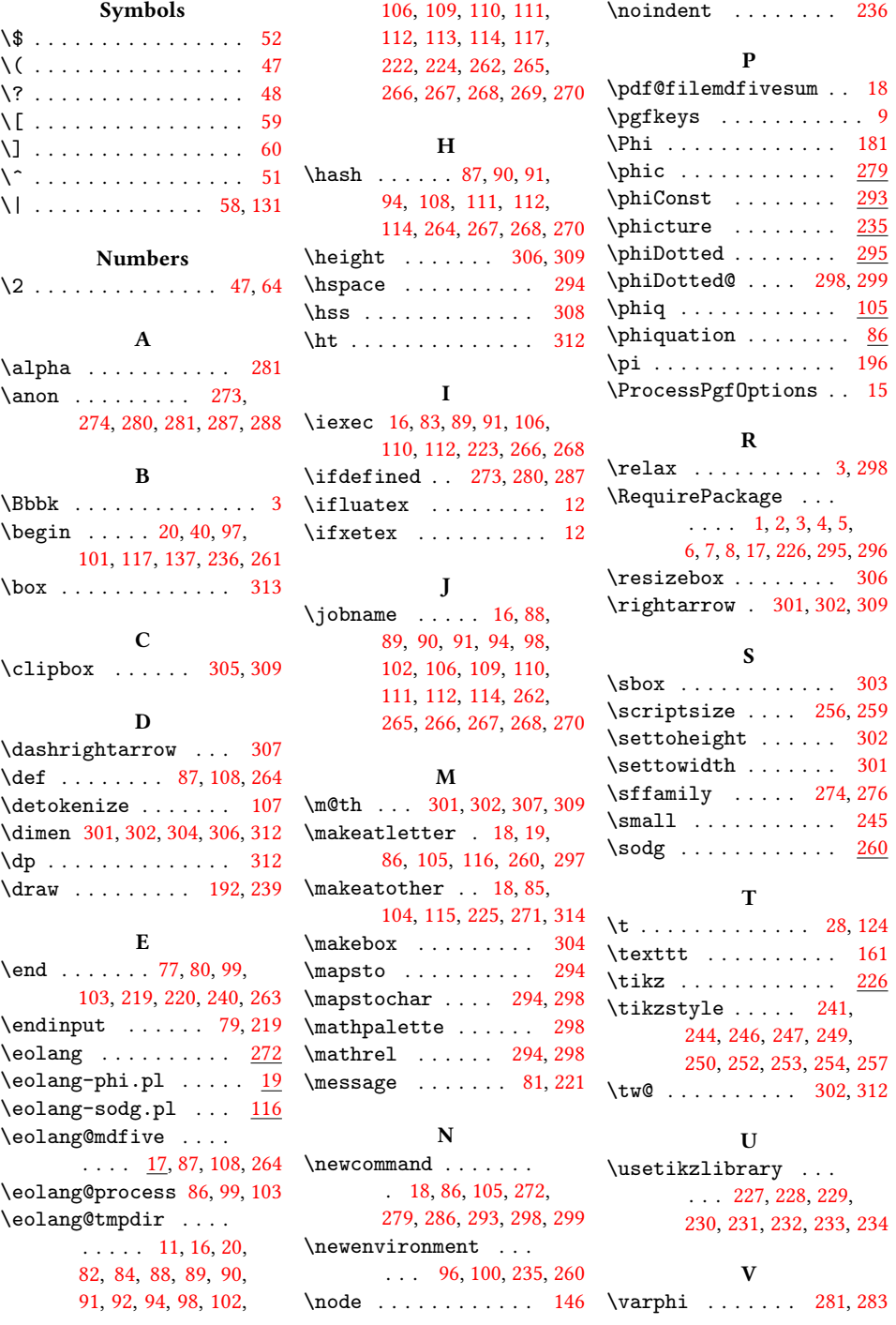

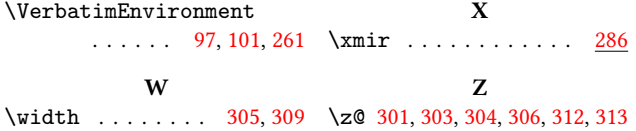